# A Appendices

#### A.1 Generated Dialog Example

| Speaker | Utterance                                                                                                    | Dialog Act           |
|---------|----------------------------------------------------------------------------------------------------|----------------------|
| usr     | i am looking for a restaurant which is in the centre area.                                                                                              | inform_type          |
| sys     | Do you have a preference on the food and pricerange?                                                                                                    | ask_type             |
| usr     | i would like the swedish food. i don't care about the pricerange.                                                                                       | inform_type          |
| sys     | I am sorry, but there are no restaurants matching your request. Is there anything else I can help you with?                                             | nomatch_result       |
| usr     | what about chinese food?                                                                                                    | inform_type_change   |
| sys     | charlie chan is a chinese restaurant on the centre side of town. It's in the cheap price range. Is there anything else I can help you with?             | present_result       |
| usr     | are there any other options?                                                                                                    | anything_else        |
| sys     | jinling noodle bar is a chinese restaurant on the centre side of town. It's in<br>the moderate price range. Is there anything else I can help you with? | present_result       |
| usr     | can you help me to make a reservation on 15:15?                                                                                                    | make_reservation     |
| sys     | Could you please tell me how many people and what day you would like for the reservation?                                                               | ask_reservation_info |
| usr     | can you help me to make a reservation for 5 people on monday?                                                                                           | make_reservation     |
| sys     | I have booked the reservation for you. And you reference number is ABC.                                                                                 | booking_success      |
| usr     | thank you for helping me! goodbye                                                                                                    | goodbye              |

Figure 6: Generated dialog example

### A.2 Human Evaluation Interface

## Please read this instruction you begin the task. You will receive a goal describing a specific restaurant. You need ask your partner to help you find a restaurant matching the goal

#### Tips:

Please type in appropriate responses based on the goal, for example,

- Provide specified restaurant type, e.g. area, etc.
  Ask for information about the recommended restaurant, e.g. phone number, etc.
  Provide reservation information, e.g. number of people, etc.
  Ask if there is a different restaurant.
  Normal chat. (e.g. thank you, goodbye, ... etc)

Please follow the goal literally and DO NOT change the exact word (e.g. changing "moderate" to "mid priced" is not allowed) and DO NOT deviate from the task (e.g. asking restaurant information in a place not provided in the goal is not allowed). Make sure you finish your goal before exiting the task, otherwise you MAY NOT get the payment.)

|        | l agree |
|--------|---------|
|        |         |
|        |         |
| Submit |         |

Figure 7: Task instructions for human evaluation

| Live | Chat |
|------|------|
|------|------|

| Live Chat                                                                                                    |                                                                                                    |
|----------------------------------------------------------------------------------------------------|----------------------------------------------------------------------------------------------------|
| Communicator role task description:                                                                                                    | Instructions: Hello, welcome to the information center, I can help you find a restaurant, provide you restaurant information and make<br>reservations for you. How may I help you today? |
| Goals:                                                                                                    | USER: hi how are you?                                                                                                    |
| You are looking for a <b>restaurant</b> . The restaurant should serve<br><b>chinese</b> food. The restaurant should be in the <b>south</b> area. Make<br>sure you get the <b>address</b> .<br><b>Tips:</b>                                                                           | Agent: Do you have a preference on the food, area and pricerange?                                                                                                    |
| Please type in appropriate responses based on the goal, for example,                                                                                                    |                                                                                                    |
| <ul> <li>Provide specified restaurant type, e.g. area, etc.</li> <li>Ask for information about the recommended restaurant, e.g. phone number, etc.</li> <li>Provide reservation information, e.g. number of people, etc.</li> <li>Ask if there is a different restaurant.</li> </ul> |                                                                                                    |
| <ul> <li>Normal chat. (e.g. thank you, goodbye, etc)</li> </ul>                                                                                                    |                                                                                                    |
|                                                                                                    | Please enter here Send                                                                                                    |

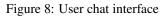

|                                                                                | POST-TASK SURVEY                                                                                                    |
|--------------------------------------------------------------------------------|----------------------------------------------------------------------------------------------------|
| Goals:                                                                         |                                                                                                    |
|                                                                                | 1. What do you like or dislike about the system?                                                                                                    |
|                                                                                | 2. Did the system solve your problem?                                                                                                    |
| You are looking for a restaurant. The restaurant should serve                  | O Yes                                                                                                    |
| chinese food. The restaurant should be in the south area. Make                 | O No                                                                                                    |
| sure you get the address.                                                      | <ul> <li>Partially Solved</li> <li>3.On a scale of 1-5, how satisfied are you with the system's performance? (5 means the best)</li> </ul>                    |
| Tips:                                                                          | <ul> <li>S.On a scale of 1-5, now satisfied are you with the system's performance? (5 means the best)</li> <li>5</li> </ul>                                   |
|                                                                                | 04                                                                                                    |
|                                                                                | 03                                                                                                    |
| Please type in appropriate responses based on the goal, for                    | 02                                                                                                    |
| example,                                                                       | 01                                                                                                    |
|                                                                                | 4. How efficient do you think the system is in solving your problem? (5 means the highest score for efficiency)                                               |
| <ul> <li>Provide specified restaurant type, e.g. area, etc.</li> </ul>         | 05                                                                                                    |
| <ul> <li>Ask for information about the recommended restaurant, e.g.</li> </ul> | <b>0</b> 4                                                                                                    |
|                                                                                | 03                                                                                                    |
| phone number, etc.                                                             | 0 2                                                                                                    |
| Provide reservation information, e.g. number of people, etc.                   | 0 1                                                                                                    |
| <ul> <li>Ask if there is a different restaurant.</li> </ul>                    | 5. how natural do you think the system's response is? (5 means the highest score for human-likeness)                                                          |
| <ul> <li>Normal chat. (e.g. thank you, goodbye, etc)</li> </ul>                | • 5                                                                                                    |
|                                                                                |                                                                                                    |
|                                                                                | 03                                                                                                    |
| Please follow the goal literally and DO NOT change the exact                   | <ul> <li>2</li> <li>1 6. To what degree do you think the system is following rules when it responds? (5 means the system completely follows rules)</li> </ul> |
|                                                                                | <ul> <li>I to a not degree do you think the system is following rules when it responds? (5 means the system completely follows rules)</li> <li>5</li> </ul>   |
| word (e.g. changing 'moderate' to 'mid priced' is not allowed) and             | 0 4                                                                                                    |
| DO NOT deviate from the task (e.g. asking restaurant information               | 03                                                                                                    |
| in a place not provided in the goal is not allowed.). Make sure you            | 02                                                                                                    |
| finish your goal before exiting the task, otherwise you MAY NOT                | 01                                                                                                    |
| get the payment.)                                                              |                                                                                                    |
|                                                                                | Submit                                                                                                    |

Figure 9: User survey interface